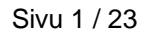

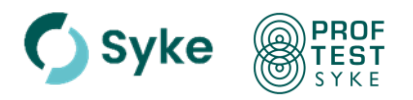

21-109 versio 03

# **Ohjeita osallistujille**

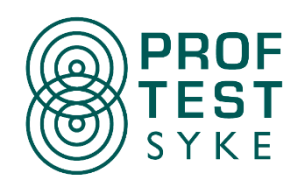

Osallistujaohje perustuu Proftest Syken toimintaohjeeseen 21-109 Ohjeita osallistuville laboratorioille versio 03 (3.5.2024). Ohjetta on päivitetty vastaamaan nykyistä toimintatapaa ja sisältää teknisten asioiden päivityksiä etenkin kappaleessa 5.9 sekä liitteessä 2.

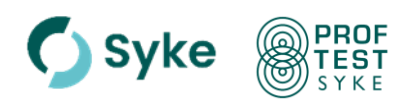

21-109 versio 03

Sivu 2 / 23

## **Sisällys**

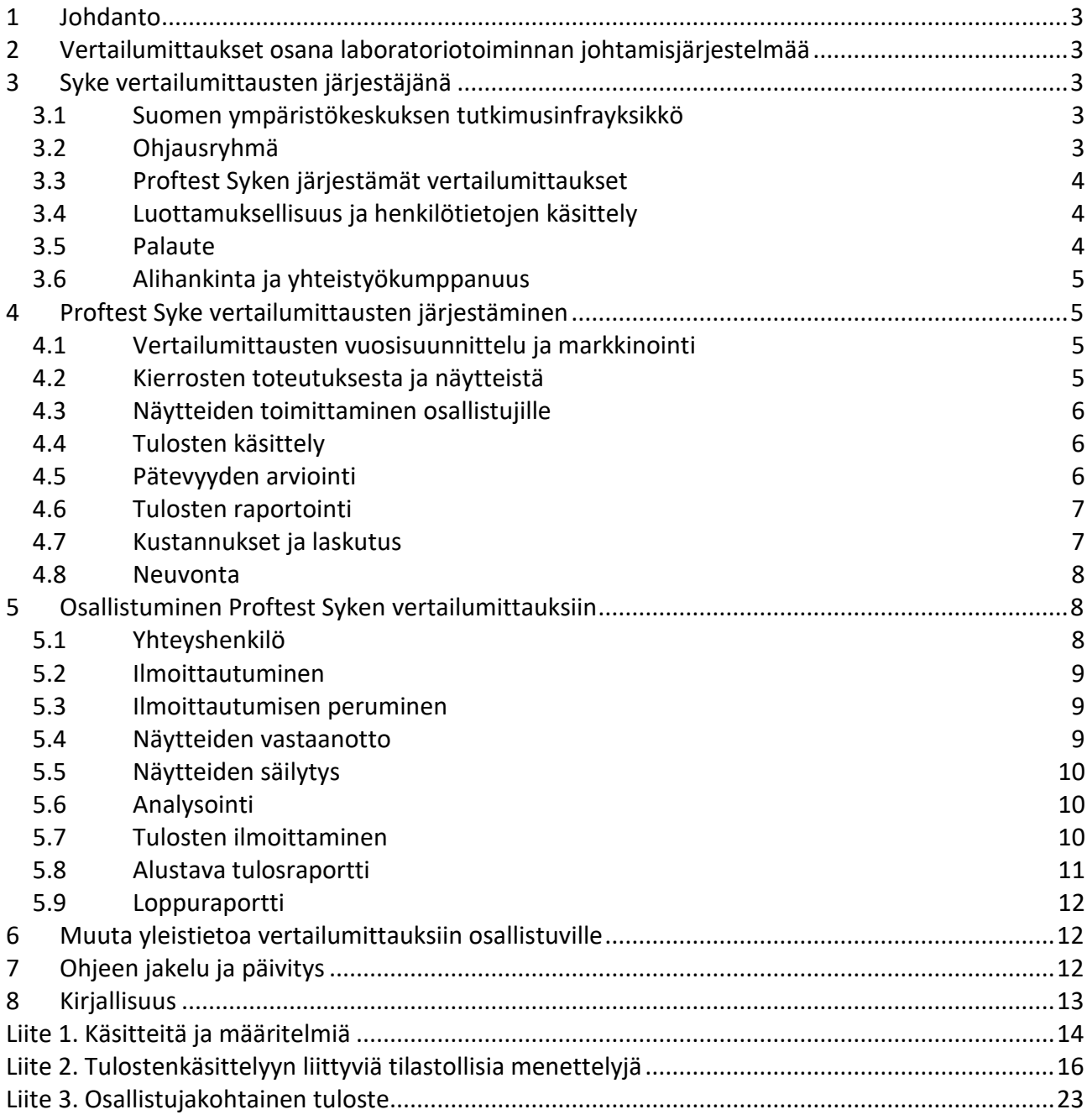

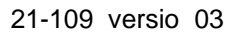

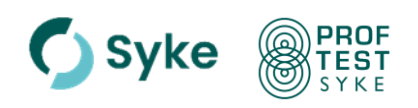

## <span id="page-2-0"></span>**1 Johdanto**

Suomen ympäristökeskuksen (Syke) järjestämien vertailumittausten tuotemerkki on Proftest Syke. Pätevyyskokeet ovat yleisin Proftest Syken järjestämä vertailumittaustyyppi. Tässä ohjeessa termiä vertailumittaus käytetään kuvaamaan sekä pätevyyskokeita että muita vertailumittauksia. Tämä ohje on tarkoitettu ensisijaisesti kemiallisfysikaalisiin pätevyyskokeisiin osallistuville, mutta myös muihin Proftest Syken vertailumittauksiin osallistuvat voivat hyödyntää ohjetta**.**

Ohjeen tavoitteena on antaa osallistujalle kokonaiskuva Proftest Syken vertailumittausten järjestämisestä, mikä helpottaa yksittäisten vertailumittausten yhteydessä annettujen ohjeiden ymmärtämistä.

## <span id="page-2-1"></span>**2 Vertailumittaukset osana laboratoriotoiminnan johtamisjärjestelmää**

Suomessa suurella osalla laboratoriosta on standardiin SFS-EN ISO/IEC 17025 [1] perustuva johtamisjärjestelmä (laatujärjestelmä), jolloin laboratoriolla on hyvät laadunvarmistusmenettelyt analyysitulostensa oikeellisuuden seuraamista varten. Laboratorioiden on seurattava suorituskykyään suhteessa muihin laboratorioihin [1]. Yksi yleisesti käytetty ulkoinen laadunarviointikeino ja hyväksytty tapa suorituskyvyn seurannassa on osallistuminen vertailumittauksiin. Vertailumittausten ensisijainen tarkoitus on auttaa osallistujaa seuraamaan mittaustulostensa luotettavuutta ja tekemään tarvittaessa korjaavat toimenpiteet tulostensa laadun parantamiseksi. Vertailumittauksiin osallistuminen lisää myös laboratorioiden asiakkaiden luottamusta tuloksiin ja parantaa tietoisuutta tulosten laadusta sekä vertailtavuudesta. Vertailumittausten järjestämiseen liittyvät keskeiset käsitteet ja määritelmät on esitetty liitteessä 1. Eurachem on laatinut laboratorioille ohjeen vertailumittausten valinnasta ja niihin osallistumisesta [2] ja FINAS akkreditointipalvelulla on omat arviointiperiaatteet vertailumittauskäytäntöihin [3].

## <span id="page-2-2"></span>**3 Syke vertailumittausten järjestäjänä**

## <span id="page-2-3"></span>**3.1 Suomen ympäristökeskuksen tutkimusinfrayksikkö**

Suomen ympäristökeskus toimii ympäristönsuojelulakiin perustuen kansallisena ympäristöalan vertailulaboratoriona, joka mm. järjestää vertailumittauksia analytiikan ja muun ympäristötiedon tuottajille. Suomen ympäristökeskuksen Syken vertailulaboratoriotoiminnasta vastaa tutkimusinfrayksikkö. Suomen ympäristökeskus on FINAS akkreditointipalvelun akkreditoima kalibrointilaboratorio K054 ja testauslaboratorio T003 (SFS-EN ISO/IEC 17025) sekä vertailumittausjärjestäjä PT01 (SFS-EN ISO/IEC 17043, [www.finas.fi\)](http://www.finas.fi/). Suomen ympäristökeskuksen vertailumittaustoimintaa (Proftest Syke) sovelletaan ympäristömääritysten ja ympäristönäytteenoton ohella laajasti myös muilla toiminta-alueilla.

## <span id="page-2-4"></span>**3.2 Ohjausryhmä**

Suomen ympäristökeskuksen vertailumittaustoiminnalla, Proftest Syke, on eri intressitahoista koostuva ohjausryhmä. Ohjausryhmä on neuvoa-antava elin, joka antaa asiantuntija-apua, tekee kehittämisehdotuksia ja tuo asiakasnäkökulman vertailumittausten järjestämiseen. Lisäksi se toimii osana tiedonvälitystä osallistujien ja järjestäjien kesken. Ohjausryhmän kokoonpanosta tiedotetaan Proftest Syken verkkosivulla [\(www.syke.fi/proftest\)](http://www.syke.fi/proftest).

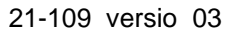

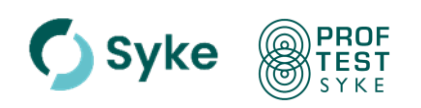

## <span id="page-3-0"></span>**3.3 Proftest Syken järjestämät vertailumittaukset**

Proftest Syken vertailumittauksia tarjotaan niin kansallisesti kuin kansainvälisesti. Proftest Syken järjestämien vertailumittausten määrä vaihtelee vuosittain riippuen osallistujien tarpeista ja Proftest Syken resursseista. Eri vertailumittauksissa on vuosittain yhteensä yli 300 osallistujaa. Vertailumittauskohtainen osallistujien lukumäärä vaihtelee välillä 5–55. Proftest Syken järjestämistä vertailumittauksista annetaan tarkempaa tietoa verkkosivulla [\(syke.fi/proftest\)](http://www.syke.fi/proftest).

## <span id="page-3-1"></span>**3.4 Luottamuksellisuus ja henkilötietojen käsittely**

Asiakastietoja ja tuloksia käsitellään järjestäjän toimesta luottamuksellisesti. Jokaiselle osallistujalle luodaan Proftest Syken **pysyvä osallistujatunnus** ensimmäisen vertailumittausosallistumisen yhteydessä. Asiakastietoja ja tuloksia käsitellään Proftest Syken sähköinen asiakasjärjestelmän ProftestWEB kautta [\(wwwp5.ympa](https://wwwp5.ymparisto.fi/labtest)[risto.fi/labtest\)](https://wwwp5.ymparisto.fi/labtest). Pysyvä osallistujatunnus (Laboratorion tunnus) löytyy ProftestWE-Bistä Asiakastiedot-sivulta.

Varmistaakseen luottamuksellisuuden Proftest Syke ei käytä osallistujien pysyviä tunnuksia raportoidessaan yksittäisen vertailumittauksen tuloksia. Yksittäisessä vertailumittauksessa osallistujan tunnus (**vertailumittauskohtainen osallistujatunnus**) arvotaan ja se on saatavilla ProftestWEBin käyttäjäprofiilin kautta. Tarvittaessa vertailumittauskohtainen tunnus voidaan tiedottaa ympäristöviranomaisille alueellisissa elinkeino-, liikenne- ja ympäristökeskuksissa (ELYissä), jos osallistuja antaa siihen pyydettäessä luvan. Ympäristöviranomaisia muistutetaan tunnuksen salassapitovelvollisuudesta tunnuksen ilmoittamisen yhteydessä. Pääsääntöisesti osallistuja ilmoittaa itse tunnuksensa alueelliselle ympäristöviranomaiselle.

Vertailumittaustilauksen yhteydessä osallistujalta pyydetään tiedot hänen edustamastaan laitoksesta, heidän yhteyshenkilöstään (tai osallistujasta) sekä laskutustiedot (jos eri kuin laitostiedot). Osallistujat voivat tarkastella ja tarvittaessa päivittää omia tietojaan sähköisen asiakasjärjestelmän, ProftestWEBin, kautta. Jos yhteyshenkilö haluaa poistaa tietonsa rekisteristä, hän voi pyytää tietojensa poistamista sähköpostitse: [proftest@syke.fi](mailto:proftest@syke.fi). Vertailumittauksiin liittyviä henkilötietoja käsittelee Proftest Sykessä vertailumittaustoiminnan henkilöstö sekä käyttöoikeuksien ja järjestelmän ylläpidon osalta nimetyt tekniset ylläpitäjät.

## <span id="page-3-2"></span>**3.5 Palaute**

Asiakkailta saatu palaute on tärkeä osa toiminnan kehittämistä. Palautteet ja kysymykset pyydetään toimittamaan osoitteeseen: [proftest@syke.fi.](mailto:proftest@syke.fi) Palautetta voi antaa myös puhelimitse tai ProftestWEBin kautta. Vertailumittauksiin osallistuvat voivat toimittaa ehdotuksiaan ja kommenttejaan myös ohjausryhmän jäsenten kautta. Tarvittaessa Proftest Syke järjestää vertailumittauksia koskevia palautetilaisuuksia sekä laajempia asiakaskyselyitä.

Kaikkiin palautteisiin pyritään vastaamaan mahdollisimman pian.

Saadut palautteet dokumentoidaan ja huomioidaan mahdollisuuksien mukaan toiminnan kehittämisessä. Vertailumittausten loppuraporteissa kuvataan kierroskohtaiset palautteet ja järjestäjän vastineet niihin sekä mahdolliset järjestäjäpalautteet osallistujille.

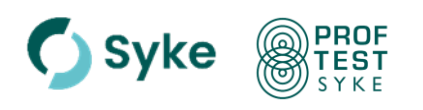

Vertailumittaustoimintaa koskevan yleispalautteen ja mahdolliset valitukset voi lähettää suoraan tutkimusinfrajohtajalle Tero Eklinille (etunimi.sukunimi@syke.fi). Vertailumittausten järjestäjän ja osallistujien väliset ristiriidat pyritään ratkaisemaan neuvotellen ja sovitellen.

## <span id="page-4-0"></span>**3.6 Alihankinta ja yhteistyökumppanuus**

Proftest Syke järjestää vertailumittaukset pääosin yhteistyössä Syken laboratoriotoiminnan testauslaboratorion kanssa. Alihankintaa käytetään toiminnoissa, joita Sykessä ei ole tai jotka muusta syystä kannattaa hankkia muualta. Tällaisia toimintoja voivat olla esimerkiksi näytteiden valmistus ja näytteiden testaus tiettyjen määritysten osalta sekä analytiikan asiantuntijatoiminta. Osallistujien pysyviä osallistujatunnuksia tai pätevyyskoekohtaisia tunnuksia ei koskaan anneta alihankkijalle eikä alihankkija arvioi osallistujien pätevyyttä.

Alinhankintana teettettyihin toimintoihin sovelletaan järjestäjän määrittelemiä pätevyysvaatimuksia**.**Alihankintaan liittyvät tiedot ja pätevyyskriteerit dokumentoidaan sekä alihankinta arvioidaan järjestäjän menettelyjen mukaisesti

Vertailumittaustoiminnassa kotimaisia yhteistyökumppaneita ovat toimijat, joiden tehtäviin lainsäädännön tai asetusten perusteella sisältyy vertailulaboratoriotehtäviä tai niihin rinnastettavia velvoitteita. Esimerkiksi pohjaveden radonmääritysten pätevyyskokeissa yhteistyökumppanina on Säteilyturvakeskus (STUK). Yhteistyökumppanina voi olla myös alihankkija, silloin kun alihankintaan sisältyy laaja kokonaisuus (esimerkiksi laaja analytiikan asiantuntemus). Yhteistyökumppaneilta vaadittava pätevyys noudattaa vertailumittaustoiminnan pätevyysvaatimuksia.

## <span id="page-4-1"></span>**4 Proftest Syke vertailumittausten järjestäminen**

## <span id="page-4-2"></span>**4.1 Vertailumittausten vuosisuunnittelu ja markkinointi**

Proftest Syke vertailumittausten vuosiohjelma julkaistaan kalenterivuosittain marras-kuussa Proftest Syken verkkosivulla [\(syke.fi/proftest\)](http://www.syke.fi/proftest). Tieto ohjelman julkaisemisesta toimitetaan Proftest Syken vertailumittausten osallistujille sähköpostitse. Proftest Syke markkinoi tulevia kierroksia myös LinkedIn-sivulla [\(linkedin.com/in/prof](http://www.linkedin.com/in/proftestsyke/)[testsyke/\)](http://www.linkedin.com/in/proftestsyke/) sekä EPTIS tietokannassa [\(eptis.bam.de\)](file:///C:/Users/leivuori/360Files/ENV_leivuori/www.eptis.bam.de). Harvoin järjestettävistä tai kehitteillä olevista pätevyyskokeista ja vertailumittauksista kysytään tarvittaessa ennakkoilmoittautumisia ja muuta järjestämisen kannalta oleellista tietoa ennen niiden toteutuksen suunnittelun aloitusta.

## <span id="page-4-3"></span>**4.2 Kierrosten toteutuksesta ja näytteistä**

Vertailumittauksen ilmoituskirje julkaistaan ja kierroksen ilmoittautuminen avataan sähköisessä asiakasjärjestelmässä, ProftestWEBissä, noin kaksi kuukautta ennen näytteiden lähettämistä sitovaa osallistumisilmoittautumista varten.

Ilmoituskirje lähetetään sähköpostitse kyseiseen vertailumittaukseen aiemmin osallistuneille, ennakkoilmoittautuneille, kiinnostuksensa esittäneille sekä tiedoksi kyseisen vertailumittauksen muulle kohderyhmälle. Ilmoituskirje on saatavilla Proftest Syken verkkosivuilla [\(syke.fi/proftest\)](http://www.syke.fi/proftest) sekä ProftestWEBissä. Proftest Syken asiakaspalvelusta voi kysyä lisätietoja aikatauluista [\(proftest@syke.fi\)](mailto:proftest@syke.fi).

Proftest Syke voi perua vertailumittauksen, jos vertailumittaukseen ilmoittautuneiden määrä on huomattavasti arvioitua pienempi. Kierroksen peruuntumisesta lähetetään tieto ilmoittautuneille viimeistään kaksi viikkoa ennen suunniteltua vertailumittauksen aloitus- tai toteutusajankohtaa (näytteiden lähetysajankohta).

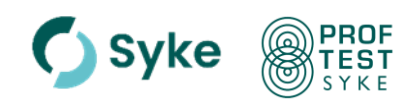

Näytteiden valmistus alkaa hyvissä ajoin ennen kierroksen toteutusta. Valmistettavat näytemäärät varmentuvat ilmoittautumisen päättymisen jälkeen. Kierrosten toteutukselle on erittäin tärkeä valmistaa homogeeniset ja stabiilit näytteet. Useimmat näytteet toimitetaan analysointivalmiina. Joissakin tapauksissa osallistujaa pyydetään itse viimeistelemään näyte esim. lisäämällä näytteeseen sen mukana toimitettua määritettävää testisuuretta sisältävää liuosta. Näin voidaan menetellä, jos analysoitavan yhdisteen säilyvyys on huono (esim. BOD<sup>7</sup> ja tietyt orgaaniset yhdisteet).

Osanäytteiden homogeenisuus testataan vähintään yhden siitä määritettävän testisuureen avulla kustakin testinäytteestä (liite 2, kohta 3). Esimerkiksi typpiyhdisteiden näytteestä testaus tehdään kokonaistyppimäärityksellä, koska se kuvaa parhaiten partikkeleista johtuvaa mahdollista epähomogeenisuutta. Lisäksi hyödynnetään järjestäjän aiempaa kokemusta testisuureiden ja -näytteiden homogeenisuudesta. Testisuureen säilyvyys testataan, ellei kirjallisuuden tai kokemuksen perusteella tiedetä testisuureen olevan säilyvä (liite 2, kohta 9).

## <span id="page-5-0"></span>**4.3 Näytteiden toimittaminen osallistujille**

Näytteiden lähetyspäivä ja niiden arvioitu saapumisajankohta kuvataan ilmoituskirjeessä. Näytteet toimitetaan osallistujille mahdollisimman nopeasti huomioiden näytteiden säilyvyys. Lisäksi esimerkiksi ulkomaisille osallistujille näytteet voidaan lähettää aikaisemmin, jotta varmistetaan niiden saapuminen perille määräaikaan mennessä. Kun kierroksella on mukana huonosti säilyviä testisuureita, järjestäjä seuraa kuljetusolosuhteita (esim. lämpötilakontrolli tai näytteiden punnitus ennen lähettämistä ja vastaanotettaessa).

## <span id="page-5-1"></span>**4.4 Tulosten käsittely**

Vertailumittauksen osallistujatuloksia käsiteltäessä ja arvioitaessa sovelletaan standardia ISO 13528 [5] sekä IUPACin teknistä raporttia [6]. Ensin tutkitaan tulosaineiston normaalisuus (liite 2, kohta 7) ja aineistosta poistetaan poikkeavat tulokset harhaarvotestien (liite 2, kohta 2) avulla. Testisuureen vertailuarvona käytetään yleensä laskennallista arvoa (synteettiset näytteet) tai osallistujien raportoimien tulosten robustia keskiarvoa, keskiarvoa tai mediaania. Vertailuarvona voidaan käyttää myös varmennetun vertailumateriaalin arvoa tai sen avulla varmistettua arvoa. Erityistapauksissa vertailuarvo voidaan laskea asiantuntijalaboratorioiden tulosten avulla tai käyttäen metrologisesti jäljitettävää mittausarvoa. Vertailuarvolle lasketaan laajennettu epävarmuus (liite 2, kohta 10). Jos osallistujatulosten lukumäärä on pieni (n < 6) tai tulosten hajonta suuri, vertailuarvon asettamista ja arviointimenettelyä arvioidaan tapauskohtaisesti tai vertailuarvoa ei aseteta.

## <span id="page-5-2"></span>**4.5 Pätevyyden arviointi**

Osallistujien pätevyyden arviointi tehdään pääsääntöisesti z-arvojen avulla (liite 2, kohta 11), jolloin tuloksille asetetaan etukäteen annettujen kriteerien mukainen sallittu poikkeama vertailuarvosta, tavoitehajonta. Tavoitehajontaa asetettaessa huomioidaan mm. testisuureen pitoisuus näytteessä, määritysmenetelmän vaativuus (esim. pH-määrityksessä ja mineraaliöljyjen määrityksessä vesistä), homogeenisuus- ja säilyvyystestauksen tulokset, vertailuarvon epävarmuus sekä pitkän ajan vaihtelu aiemmissa vertailumittauksissa. Tavoitehajonta voi myös perustua lainsäädännön asettamiin vaatimuksiin. Alustava tavoitehajonta ilmoitetaan näytteiden saatekirjeessä ja se tarkistetaan tulosten käsittelyn yhteydessä.

Tarvittaessa osallistuja voi laskea z-arvon käyttäen tämän ohjeen liitteessä 3 esitettyä z-arvon laskentakaavaa.

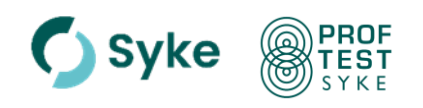

Tuloskäsittelyssä arvioidaan myös vertailuarvon luotettavuus vertaamalla sen epävarmuutta tulosten hajonnalle asetettuun tavoitehajontaan (liite 2, kohta 10). Vastaavasti asetetun tavoitehajonnan luotettavuus arvioidaan vertaamalla sitä tulosaineiston hajontaan (liite 2, kohta 11).

Alustavassa tulosraportissa osallistujille toimitetaan zeta-arvot ja niiden vertailu z-arvon kanssa, jos osallistuja on toimittanut tuloksensa mukana mittausepävarmuustiedon (liite 2, kohta 12).

Mikäli tilastolliseen tuloskäsittelyyn tulevia osallistujatuloksia on vähän ( $n_{stat}$  < 6), voidaan osallistujien menestymistä arvioida myös D% (*Difference*) tai E<sup>n</sup> (*Error, normalized*) -arvoilla (liite 2, kohta 13). D% ja En-arvot kuvaavat osallistujan tuloksen ja asetetun vertailuarvon erotusta. En-arvo huomioi lisäksi osallistujatuloksen ja vertailuarvon laajennetut epävarmuudet.

#### <span id="page-6-0"></span>**4.6 Tulosten raportointi**

Tulosten käsittely, arviointi ja raportointi perustuvat osallistujien antamiin tietoihin, eikä Proftest Syke vastaa osallistujatulosten oikeellisuudesta (esimerkiksi akkreditoituina raportoidut tulokset). Osallistujatulosten oikeellisuus voi vaikuttaa loppuraportin oikeellisuuteen.

Proftest Syke julkaisee alustavan tulosraportin noin 1–2 viikon sisällä tulosten palauttamisesta, riippuen vertailumittauksen laajuudesta. Vertailumittauskohtainen osallistujatunnus on lopullinen, kun alustava tulosraportti on julkaistu. Pätevyyskoekohtainen osallistujatunnus löytyy ProftestWEBistä, kierroskohtaiselta sivulta.

Loppuraportti julkaistaan 2–5 kuukauden kuluttua tulosten palauttamisesta. Raportti julkaistaan suomeksi, kun osallistujista enemmän kuin 90 % on kotimaisia, muutoin raportti julkaistaan englanniksi. Joissakin tapauksissa raportti voidaan laatia englanniksi, vaikkei edellä kuvattu suhde toteudu, esimerkiksi pyrittäessä saamaan kyseiseen vertailumittaukseen jatkossa enemmän kansainvälisiä osallistujia. Näytteiden valmistuksesta sekä näytteiden testauksesta kuvataan raportissa yhteenvedot, mutta yksityiskohtaiset tiedot ja tulokset saa tarvittaessa järjestäjältä.

#### <span id="page-6-1"></span>**4.7 Kustannukset ja laskutus**

Vertailumittausten järjestämisessä noudatetaan Syken liiketaloudellisen toiminnan ohjeita, jotka perustuvat valtion maksuperustelakiin ja -asetuksiin.

Kustannuksia arvioitaessa huomioidaan mm. tarvike-, työaika-, toimitus- ja muut vastaavat kustannukset. Lisäksi kustannuksissa huomioidaan yleinen hintatasojen muutos. Yleensä kustannuksissa erotetaan toisistaan peruskustannus, joka on kaikille osallistujille sama sekä osanäytteistä tuleva erilliskustannus. Peruskustannus pitää sisällään näytteiden toimituksen Suomeen ja muihin Euroopan maihin. Euroopan ulkopuolelle toimitettavien näytteiden toimituksesta ja mahdollisista lisäkuluista sovitaan tapauskohtaisesti osallistujan kanssa.

Kutakin vertailumittausta varten laaditaan kustannusarvio vuosiohjelman suunnittelun yhteydessä ja se tarkistetaan ilmoituskirjeen toimittamisen yhteydessä. Kustannusarvio voi muuttua, jos ohjelmaan tulee lisäyksiä mm. osallistujien pyynnöstä tai jos kustannuksissa tapahtuu oleellisia muutoksia.

Kierroskohtainen osallistumiskulujen laskutus tehdään osallistujan tilauksen mukaisesti alustavan tulosraportin julkaisemisen jälkeen. Rikkoutuneiden tai puuttuneiden näytteiden toimittamiskustannuksista vastaa vertailumittauksen järjestäjä. Jälkikäteen

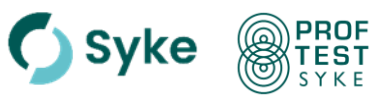

tilatuista lisänäytteistä ja niiden toimittamiskustannuksista vastaa osallistuja.

Jos osallistuja peruu ilmoittautumisensa myöhemmin kuin **kaksi viikkoa ennen kierroksen näytteiden toimituspäivää**, peritään osallistujalta **70 % osallistumismaksusta**. Osallistumismaksu peritään **kokonaisuudessaan**, vaikka näytteet tilannut ja vastaanottanut osallistuja ei toimittaisi tuloksia pätevyyskokeen järjestäjälle. Jokainen vertailumittauksen osallistuja vastaa omista analysointikustannuksistaan sekä mahdollista tullimaksuista tai vastaavista muista kuluista.

## **Osallistuja voi toimittaa vertailumittauskohtaisesti useampia tuloksia, jolloin jokaisesta lisäkäsittelystä peritään kuluina 40 % perusmaksusta.**

Näytteet testataan etukäteen. Jos siitä huolimatta näytteiden lähettämisen jälkeen todetaan, että niiden valmistus on epäonnistunut, epäonnistuneiden näytteiden valmistuskuluja ei peritä asiakkaalta. Mahdollisuuksien mukaan osallistujille toimitetaan uusi näyte, josta laskutetaan normaalisti.

#### <span id="page-7-0"></span>**4.8 Neuvonta**

Asiakkaiden käyttöön on Proftest Syken nettisivuille listattu toimintaan liittyviä usein kysyttyjä kysymyksiä vastauksineen [\(www.syke.fi/proftest\)](http://www.syke.fi/proftest).

Ongelmatilanteissa vertailumittauksen järjestäjä sekä analytiikan asiantuntijat auttavat osallistujaa poikkeavan menestymisen syiden selvittämisessä. Heihin voi ottaa yhteyttä mm. alustavan tulosraportin julkaisun jälkeen, kun menestyminen vertailumittauksessa edellyttää korjaavia toimenpiteitä osallistuneessa laboratoriossa. Analytiikan asiantuntijat ilmoitetaan kunkin vertailumittauksen yhteydessä.

Tarvittaessa osallistuja voi pyytää ongelmatilanteessa rinnakkaisanalysointia Syken Tutkimusinfrayksikön testauslaboratorion tai alihankintalaboratorion kanssa. Rinnakkaisanalysointi on maksullista toimintaa.

Mikäli vertailumittauksen näytteitä on jäljellä, niitä on mahdollista tilata jälkeenpäin sisäisen laadunvarmistuksen käyttöön, ongelmatilanteiden selvittämiseksi tai menetelmien testaamiseksi. Proftest Syke säilyttää näytteitä loppuraportin julkaisuun asti. Tiettyjä, hyvin säilyviä näytteitä säilytetään pidempään. Toimitettaessa näytteistä peritään toimitusmaksu sekä kierroskohtainen näytehinta.

Proftest Syke toimittaa pyydettäessä yhteenvedon osallistujan vertailumittaustuloksista (z-arvoina) tarvittavilta vuosilta. Yhteenvedon laadinnasta peritään käsittely- ja toimituskulu.

## <span id="page-7-1"></span>**5 Osallistuminen Proftest Syken vertailumittauksiin**

## <span id="page-7-2"></span>**5.1 Yhteyshenkilö**

Proftest Syke ylläpitää vertailumittausten osallistujista asiakasrekisteriä. Vertailumittauksen osallistujan tulee nimetä yhteyshenkilö ja mielellään varahenkilö yhteydenpitoa varten. Osallistujan yhteyshenkilölle toimitetaan näytteet ja vertailumittauksen tulokset sekä muuta oleellista vertailumittauksiin liittyvää tietoa. Yhteyshenkilön antamia tietoja käytetään näytteiden toimittamiseen ja osallistumisen laskuttamiseen. Osallistujan yhteyshenkilö voi tarkastella tai päivittää antamiaan yhteystietoja, kun hän on kirjautuneena sähköiseen järjestelmään, ProftestWEB.

Järjestäjälle tulee aina ilmoittaa yhteyshenkilömuutoksista. Jos yhteyshenkilö haluaa poistaa tietonsa asiakasrekisteristä, pyynnön voi toimittaa sähköpostitse: [proftest@syke.fi.](mailto:proftest@syke.fi)

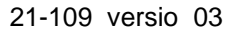

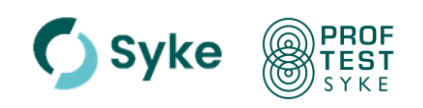

## <span id="page-8-0"></span>**5.2 Ilmoittautuminen**

Osallistuja ilmoittautuu pätevyyskoekierrokselle sähköisen asiakasjärjestelmän, ProftestWEBin [\(wwwp5.ymparisto.fi/labtest\)](https://wwwp5.ymparisto.fi/labtest), kautta määräaikaan mennessä. Proftest Syken www-sivuilla [\(syke.fi/proftest\)](http://www.syke.fi/proftest) on kierroskohtaiset alasivut, joiden kautta myös pääsee ProftestWEB-järjestelmään. Ilmoittautuminen on sitova.

Jos osallistuja on asioinut aiemmin järjestelmässä, hän kirjautuu järjestelmään käyttäen käyttäjätunnustaan ja luomaansa salasanaa. Tällöin tilauslomakkeelle haetaan osallistujan yhteystiedot järjestelmästä. Jos osallistuja ei ole aiemmin käyttänyt ProftestWEBiä, tilaus on mahdollista tehdä myös ilman sisäänkirjautumista, Proftest-WEBin Tilaukset-sivulta. Tilauksen lähettämisen jälkeen järjestäjä antaa osallistujalle käyttöoikeudet järjestelmään.

Ilmoittautuessaan osallistuja valitsee tilauslomakkeella tarvitsemansa näytteet. Osallistuja voi tilata useita näytteitä (näytekohtainen maksu). Osallistuja voi tarvittaessa myös toimittaa useammat tulokset. Tällöin osallistujan tulee tiedottaa tästä järjestäjää tilausta tehdessään, jotta osallistujalle luodaan käyttöön useampi tilaus ja tuloslomake. Huomioitavaa on, että useamman tulosten käsittelystä peritään lisämaksu (ks. 4.7).

Ilmoittautumisen yhteydessä osallistuja toimittaa tarvittavat laskutustiedot, kuten yritystunnuksen, tarvittaessa osallistujan oman tilausnumeron tai asiakasnumeron sekä laskutusosoitteen, jos se on eri kuin näytteiden toimitusosoite.

Tilauksen hyväksyntä tehdään Proftest Sykessä ja siitä tulee osallistujalle näkyviin aikaleima kierroksen tietoihin (Omat kierrokset  $\rightarrow$  Tilaukset).

#### <span id="page-8-1"></span>**5.3 Ilmoittautumisen peruminen**

Osallistuja voi poikkeustilanteessa perua ilmoittautumisen ilman kustannuksia **viimeistään kaksi viikkoa ennen näytteiden lähettämispäivää**. Tätä myöhemmästä peruutuksesta peritään maksu (katso kappale 4.7).

#### <span id="page-8-2"></span>**5.4 Näytteiden vastaanotto**

Osallistujan tulisi varmistaa, että heidän oma henkilökuntansa on tietoinen vertailumittausnäytteiden saapumisesta, etteivät näytteet jää tarpeettoman pitkäksi aikaa huoneenlämpötilaan. Jos näytteet eivät ole saapuneet määräaikaan mennessä, osallistujan tulee ilmoittaa siitä vertailumittauksen järjestäjälle.

## **Näytteiden mukana toimitettuun saatekirjeeseen tulee tutustua huolellisesti ennen analysointien aloittamista**. Kirje on saatavilla myös sähköisenä ProftestWEBin kierroskohtaiselta sivulta.

Näytteiden saavuttua vastaanottajan tulee tarkastaa välittömästi paketin sisältö. Näytteiden saapumisesta on ilmoitettava järjestäjälle. Lisäksi esimerkiksi rikkoutuneista näytepulloista ja puuttuvista näytteistä ilmoitetaan välittömästi vertailumittauksen järjestäjälle, joka toimittaa tilalle uudet näytteet. Sähköinen näytteiden saapumisilmoituslomake on ladattavissa näytekirjeessä olevan linkin tai QR-koodin kautta sekä ProftestWEBistä, kierroskohtaiselta sivulta. Lomake palautetaan täytettynä vertailumittauksen järjestäjälle määräaikaan mennessä. Lomakkeeseen kirjataan lähetyksen saapumisaika sekä muita kysyttyjä tietoja, joiden avulla järjestäjä voi seurata näytteiden toimittamiseen mahdollisesti liittyviä ongelmia ja kuljetusolosuhteita.

Osallistuja kirjaa ja merkitsee pätevyyskoenäytteet omien käytäntöjensä mukaisesti. Osallistujan tulee huomioida, että näyteastioiden etiketit eivät kestä esim.

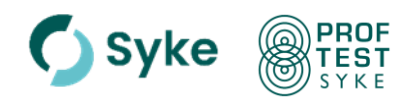

termostoimista vesihauteessa (pH-määritys) eivätkä autoklavointia (Ntot).

## <span id="page-9-0"></span>**5.5 Näytteiden säilytys**

Näytteiden säilytyksestä annetaan ohjeita näytteiden mukana toimitetussa saatekirjeessä. Yleensä näytteet pyydetään säilyttämään kylmässä (4 °C) määritykseen asti. Saatekirjeessä annetaan ohjeet myös yleisohjeesta poikkeavasta säilytyksestä (esim. kuivatut kiinteät näytteet: säilytys 20 °C).

#### <span id="page-9-1"></span>**5.6 Analysointi**

Näytteet analysoidaan osallistujan **normaalisti käyttämillä menetelmillä siinä toimipaikassa, jonne näytteet toimitetaan**. Vertailumittauksen järjestäjä antaa tarvittaessa erillisohjeita näytteiden esikäsittelystä ja analysoinnista.

Mikäli osallistuja poikkeaa näytteiden saatekirjeessä annetuista ohjeista ja suosituksista, poikkeavuus ja sen syy raportoidaan tulosten ilmoittamisen yhteydessä. Erityisesti tulee ilmoittaa järjestäjälle, jos näytekirjeessä annetusta analysoinnin ajankohdasta on jouduttu poikkeamaan. Tällä tiedolla voi olla merkitystä tuloksia arvioitaessa. Mikäli osallistujalla on vaikeuksia analysoida näytteitä annettujen aikataulujen puitteissa, tulee järjestäjän kanssa sopia uusi analysointiajankohta (jos mahdollista).

Vertailumittauksen järjestäjä pyytää ilmoittamaan yhden tuloksen tai useamman rinnakkaismäärityksen tulokset. Rinnakkaismäärityksessä toistetaan analyysi alusta loppuun (**esikäsittely mukaan lukien).** Muutoin osallistuja analysoi näytteet yhtä monena rinnakkaismäärityksenä kuin määrityksen normaalimenettelyt vaativat.

Määrityksen yhteydessä toteutetaan osallistujan normaalit laadunohjaustoimenpiteet.

#### <span id="page-9-2"></span>**5.7 Tulosten ilmoittaminen**

Vertailumittausten tulokset raportoidaan pääosin ProftestWEB-järjestelmän kautta [\(wwwp5.ymparisto.fi/labtest\)](https://wwwp5.ymparisto.fi/labtest). Harvoin toteutettavissa tai toteutustavaltaan poikkeavissa vertailumittauksissa voidaan tapauskohtaisesti käyttää Excel-pohjaisia tuloslomakkeita tai muita tulosten raportointikäytäntöjä, jolloin osallistujat ohjeistetaan tuloslomakkeiden käyttöön kierroskohtaisesti.

Tulokset tulee toimittaa määräaikaan mennessä, jotta vertailumittauksen järjestäjä voi raportoida alustavan tulosraportin osallistujille luvatussa aikataulussa. Ellei asiasta ole sovittu, myöhästyneitä tuloksia ei yleensä oteta mukaan tulosten käsittelyyn, mutta osallistujalta peritään ilmoittautumisen mukainen osallistumismaksu. Tulokset ilmoitetaan yhtä numeroa tarkemmin kuin mitä osallistujan määritysohjeessa on annettu. Tulokset ilmoitetaan tuloslomakkeella pyydetyssä yksikössä ja niin monena rinnakkaistuloksena kuin järjestäjä on pyytänyt.

Määritysmenetelmät raportoidaan valitsemalla sopiva menetelmä tulostensyöttönäkymän "Menetelmä"-alaspudotusvalikosta. Jos sopivaa menetelmää ei ole, valitaan "Muu menetelmä" ja menetelmä kuvataan lyhyesti. Pelkän kirjallisuusviitteen mainitseminen ei riitä, koska vertailumittauksen järjestäjällä ei ole välttämättä kaikkia viitteitä käytettävissään. Tieto analyysimenetelmästä on tärkeä, koska sen avulla järjestäjä voi verrata eri menetelmillä saatuja tuloksia keskenään. Tiedot esikäsittelymenetelmistä ovat oleellisia erityisesti mm. orgaanisten yhdisteiden tulosten tulkinnassa.

**Tuloksia raportoidessa tulee kiinnittää huomiota erityisesti tuloksen yksikköön ja desimaalien lukumäärään,** rinnakkaisten **tulosten lukumäärään sekä tulosten sijoittamiseen oikealle riville.** Näissä on esiintynyt yleisimmin raportointivirheitä. Jos osallistuja ei ole noudattanut järjestäjän tulosten raportointiohjeita (esim.

21-109 versio 03

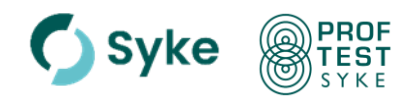

rinnakkaistulokset tai yksikkö), tulosta ei pääsääntöisesti käytetä vertailuarvon asettamisessa.

## <span id="page-10-0"></span>**5.8 Alustava tulosraportti**

Alustava tulosraportti on saatavilla ProftestWEBin kierroskohtaiselta sivulta. Alustava tulosraportti lähetetään myös osallistujan yhteyshenkilölle sähköpostin liitetiedostona. Osallistujan **kierroskohtainen** tunnus on saatavilla kierrostiedoissa ProftestWEBssä. Tarvittaessa tunnuksen voi kysyä vertailumittauksen järjestäjältä.

Alustava tulosraportti tehdään yleensä suomeksi ja englanniksi. Jos vertailumittauksessa on vain kansallisia osallistujia, alustava tulosraportti laaditaan vain suomeksi. Joissakin laajoissa kierroksissa, joissa on mukana kansainvälisiä osallistuja, alustava tulosraportti laaditaan vain englanniksi.

Alustavan tulosraportin tarkoituksena on:

- − Osallistuja saa palautetta tuloksistaan mahdollisimman pian tulosten raportoinnin jälkeen.
- − Osallistujalla on mahdollisuus tarkistaa, että tulosten raportoinnissa ei ole tapahtunut virhettä.

Alustavassa tulosraportissa raportoidaan soveltuvin osin seuraavat asiat:

- − Osallistujakohtainen tulostaulukko (esimerkki tulosteesta liitteessä 3), missä osallistujan raportoimat tulokset.
	- o Jos osallistujatulokset on raportoitu rinnakkaismäärityksinä, osallistujakohtaisessa tulostaulukossa on taulukoituna tulosten keskiarvo.
- − Tilastoparametrien selitykset.
- − Yhteenvetotaulukko pätevyyskokeesta.
- − Yhteenvetotaulukko z-arvoista.
- − Yhteenveto z- ja zeta-arvoista (liite 2, kohta 12).
- − Yhteenvetotaulukot D%- ja/tai En-arvoista, jos arvioinnissa on käytetty näitä.

Alustavasta tulosraportista osallistujan tulee tarkistaa, että ilmoitettu tulos on ollut käsittelyssä oikein. Osallistuja voi antaa palautetta alustavaan tulosraporttiin ilmoitettuun määräaikaan mennessä. Tulosaineistoon ei yleensä tehdä tuloksiin liittyviä korjauksia, mutta selvityksiä virheistä hyödynnetään tulosten arvioinnissa. Poikkeuksena ovat tulosaineistoon järjestäjän toiminnasta aiheutuneiden virheiden korjaus sekä yksikkövirheiden korjaus, joita tehdään kuitenkin vain siinä tapauksessa, jos tulosaineistoa on liian vähän tilastolliseen käsittelyyn pätevyyden arviointia varten. Osallistujan jälkikäteen ilmoittamille korjatuille tuloksille annetaan kirjallinen menestymisen arviointi loppuraportissa.

Erityisesti toivotaan, että osallistujat raportoisivat syitä poikkeaviin tuloksiin. Niistä on hyötyä muille osallistujille, jos heillä esiintyy vastaavanlaisia poikkeamia. Lisäksi niiden raportointi mahdollistaa asiakaspalautteiden poikkeamien syiden luokittelun loppuraportissa.

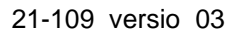

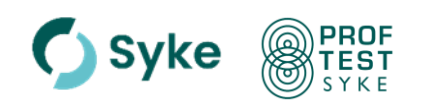

## <span id="page-11-0"></span>**5.9 Loppuraportti**

Vertailumittauskohtainen loppuraportti julkaistaan Suomen ympäristökeskuksen raportteja -julkaisusarjassa ja se tallennetaan pysyväissäilytykseen Helsingin yliopiston HELDA-julkaisutietokantaan [\(helda.helsinki.fi/syke\)](https://helda.helsinki.fi/syke). Osallistujia tiedotetaan loppuraportin julkaisusta ja linkki loppuraporttiin löytyy ProftestWEBin kierroskohtaiselta sivulta sekä Proftest Syken verkkosivuilta [\(syke.fi/proftest\)](http://www.syke.fi/proftest).

Jos julkaistussa loppuraportissa havaitaan asiavirheitä, virheet korjataan. Korjaukset merkitään tiedoksi korjatun sivun ylätunnisteeseen ja korjaukset kuvataan loppuraportin nimiösivulla. Jos korjaus on merkittävä, korjattu raportti julkaistaan HELDA-julkaisutietokannassa uudella ISBN-numerolla, ei-merkittävän korjauksen jälkeen korjattu raportti julkaistaan aiemmalla ISBN-numerolla. Kierroksen osallistujia tiedotetaan tehdyistä korjauksista ja tarvittaessa toimitetaan heille linkki uuteen loppuraporttiin.

## <span id="page-11-1"></span>**6 Muuta yleistietoa vertailumittauksiin osallistuville**

Muualla järjestettävistä vertailumittauksista saa tietoa eurooppalaisesta informaatiojärjestelmästä, EPTIS [\(eptis.org\)](http://www.eptis.org/).

Nordtest on laatinut sisäistä laadunohjausta käsittelevän käsikirjan kemian laboratorioille [7] sekä mittausepävarmuuden laskentaoppaan ympäristölaboratoriolle [8]. Tähän ohjeeseen perustuva mittausepävarmuuden MUkit laskentaohjelma on saatavilla Syken kalibrointi- ja sopimuslaboratorion www-sivuilla [9]. Lisäksi Metrologian neuvottelukunta on toimittanut mm. Kemian metrologian oppaan [10] ja Validoinnin suunnittelu oppaan [11].

## <span id="page-11-2"></span>**7 Ohjeen jakelu ja päivitys**

Tämä ohje on saatavilla Proftest Syken verkkosivulla [\(syke.fi/proftest\)](http://www.syke.fi/proftest). Ohje päivitetään, kun siihen tulee käytön kannalta oleellisia muutoksia. Uusi versio korvaa vanhan version ja ohjeen käyttäjä hävittää itse vanhentuneen paperiversion. Ohjeen päivityksestä tiedotetaan Proftest Syken verkkosivulla.

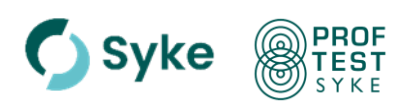

#### <span id="page-12-0"></span>**8 Kirjallisuus**

- 1. SFS-EN ISO/IEC 17025, 2017. Testaus- ja kalibrointilaboratorioiden pätevyys. Yleiset vaatimukset. Suomen Standardisoimisliitto SFS, Helsinki.
- 2. EURACHEM Guide, 2021. Selection, use and interpretation of proficiency testing (PT) schemes by laboratories [\(eurachem.org/index.php/publications/guides/usingpt\)](file://///kk20/ryhma/gkkproftest/Laatuasiat/PK_Toimintaohjeet/Päivitys_2024/eurachem.org/index.php/publications/guides/usingpt).
- 3. FINAS A2/2022. Periaatteet laboratorioiden laadunvarmistus- ja vertailumittauskäy-täntöjen arvioinnille [\(finas.fi\)](http://www.finas.fi/).
- 4. SFS-EN ISO/IEC 17043, 2010. Conformity assessment General requirements for proficiency testing. Suomen Standardisoimisliitto SFS, Helsinki.
- 5. ISO 13528, 2022. Statistical methods for use in proficiency testing by interlaboratory comparisons.
- 6. Thompson, M., Ellison, S. L. R., Wood, R., 2006. The International Harmonized Protocol for the Proficiency Testing of Analytical Chemistry laboratories (IUPAC Technical report). Pure Appl. Chem. 78: 145 -196 (<http://dx.doi.org/10.1351/pac200678010145>).
- 7. Nordtest Report TR 569, Ed. 5.1, 2018, Internal Quality Control Handbook for Chemical Analytical Laboratories. [\(nordtest.info\)](http://www.nordtest.info/).
- 8. Nordtest Report TR 537, Ed. 4, 2017, Handbook for calculation of measurement uncertainty in environmental laboratories. [\(nordtest.info\)](http://www.nordtest.info/).
- 9. Näykki, T., Virtanen, A. and Leito, I., 2012. Software support for the Nordtest method of measurement uncertainty evaluation. Accred. Qual. Assur. 17: 603-612. MUkit website: [syke.fi/envical.](http://www.syke.fi/envical)
- 10. Ehder, T (toim.), 2005, Kemian metrologian opas, Julkaisu J6/2005, Metrologian neuvottelukunta. [\(https://publications.vtt.fi/pdf/MIKES/2005-J6.pdf\)](https://publications.vtt.fi/pdf/MIKES/2005-J6.pdf).
- 11. Hägg, M (toim.), 2016. Validoinnin suunnittelun opas, VTT Technology 276, [\(https://publications.vtt.fi/pdf/technology/2016/T276.pdf\)](https://publications.vtt.fi/pdf/technology/2016/T276.pdf).
- 12. ISO 5725-2, 2019. Accuracy (trueness and precision) of measurement methods and results - Part 2: Basic method for the determination of repeatability and reproducibility of a standard measurement method.
- 13. ISO 16269-4, 2010. Statistical interpretation of data Part 4: Detection and treatment of outliers (Annex A).
- 14. Lisinger, T.P.J., Kandler, W., Krska, R., Grasserbauer, M., 1998. The influence of different evaluation techniques on the results of interlaboratory comparisons. Accred Qual Assur 3: 322-327 [\(https://doi.org/10.1007/s007690050254\)](https://doi.org/10.1007/s007690050254).

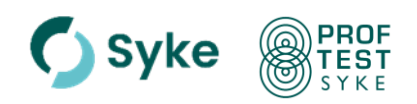

## <span id="page-13-0"></span>**Liite 1. Käsitteitä ja määritelmiä**

#### **Arvioinnissa käytetty tavoitehajonta** *(standard deviation for proficiency assessment)*

Pätevyyden arvioinnissa tulosten hyväksyttävälle hajonnalle asetettu arvo.

### **Harha-arvo** *(outlier)*

Ääriarvo, joka sijaitsee kaukana muista arvoista. Harha-arvon toteamiseen käytetään tilastollisia testejä, esim. Cochran, Grubbs- tai Hampel-testejä.

## **Homogeenisuus** *(homogeneity)*

Kaikki toimitettavat näytteet ovat koostumukseltaan samanlaisia.

#### **Jäljitettävyys** *(traceability)*

Mittaustulosten yhteys mittanormaalien katkeamattoman vertailuketjun kautta asianmukaisiin, yleensä kansainvälisiin tai kansallisiin mittanormaaleihin.

#### **Järjestäjä** *(provider)*

Organisaatio, joka vastaa vertailumittausohjelmien kehittämiseen ja järjestämiseen liittyvistä toiminnoista.

#### **Pätevyyskoe** *(proficiency testing)*

Usean osallistujan samojen tai samankaltaisten kohteiden tai materiaalien testaamisen järjestäminen sekä tulosten ja pätevyyden arviointi ennalta määrättyjen ehtojen mukaisesti.

#### **Mittausepävarmuus** *(measurement uncertainty)*

Mittausepävarmuus on testaustulokseen liittyvä arvio, joka ilmoittaa rajat, joiden välissä todellisen arvon katsotaan olevan valitulla todennäköisyydellä.

#### **Normaalisuus** (*normality)*

Tulosaineisto noudattaa normaalijakauman kertymäfunktiota.

#### **Oikeellisuus** *(trueness)*

Suuresta tulossarjasta lasketun keskiarvon yhtäpitävyys hyväksytyn vertailuarvon kanssa.

#### **Rinnakkaismääritys** *(replicate determination)*

Näytteistä tehdään rinnakkaismääritys (määrityksiä) toistamalla määritys alusta loppuun (myös esikäsittely mukaan luettuna).

#### **Säilyvyys** *(stability)*

Näytteissä ei tapahdu muutoksia ennen analysointia.

#### **Toistettavuus** *(repeatability)*

Mittaustulosten yhtäpitävyys silloin, kun mittaukset tehdään lyhyin aikavälein samalla menetelmällä, saman tai eri analysoijan toimesta, samoilla tai eri mittauslaitteilla samassa paikassa.

#### **Täsmällisyys** *(precision)*

Tulosten läheisyys, kun mittaus tehdään useita kertoja peräkkäin määrätyissä oloissa. Mitä pienempi on virheen satunnaisosa, sitä täsmällisempi on menetelmä.

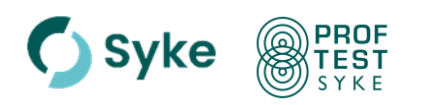

## **Uusittavuus** *(reproducibility)*

Mittausten välinen yhtäpitävyys silloin, kun mittaukset suoritetaan eri menetelmillä, eri mittauslaitteilla, eri paikoissa, eri analysoijien toimesta aikavälein, jotka ovat pitkät verrattuna yksittäisen mittauksen kestoaikaan.

Uusittavuusvaihtelu on yleensä suurempi kuin toistettavuusvaihtelu. Sitä käytetään yleensä laboratorioiden välisten vertailukokeiden tulosten yhteydessä.

## **Varmennettu vertailumateriaali** *(certified reference material, CRM)*

Vertailumateriaali, jonka yksi tai useampi ominaisuus on varmennettu teknisesti pätevillä toimenpiteillä, ja jota seuraa todistus tai muu virallinen varmennusasiakirja (sertifikaatti).

## **Vertailuarvo** *(assigned value, reference value)*

Määrän ilmoittava arvo, joka yleensä perustuu sopimukseen ja sillä on tarkoitukseen sopiva epävarmuus.

#### **Vertailulaboratorio** *(reference laboratory)*

Laboratorio, joka tuottaa vertailuarvoja testattavalle kohteelle tunnetulla epävarmuudella.

## **Vertailumateriaali** *(reference material, RM)*

Materiaali tai aine, joka tutkimuksen kohteena olevilta ominaisuuksiltaan on riittävän homogeeninen ja pysyvä laitteiden kalibrointia, mittausten arviointia ja materiaalin tavoitearvon asettamista varten.

### **Vertailumittaus** *(Interlaboratory comparison, ILC)*

Kahdelle tai useammalle osallistujalle järjestetty testaus ja mittaustulosten arviointi samasta tai samankaltaisesta testausmateriaalista ennalta määrättyjen muuttujien mukaisesti.

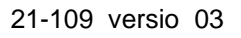

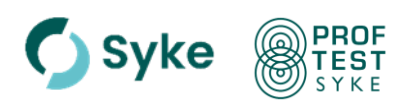

## <span id="page-15-0"></span>**Liite 2. Tulostenkäsittelyyn liittyviä tilastollisia menettelyjä**

## **1 ANOVA-testi**

Jos osallistujia pyydetään ilmoittamaan useampia rinnakkaistuloksia samasta näytteestä ja määrityksestä, tuloksista voidaan laskea osallistujatulosten sisäinen hajonta sekä osallistujien tulosten välinen hajonta käyttäen ANOVA-testiä (varianssianalyysi) [12].

Rinnakkaistuloksista lasketaan kunkin osallistujan tulosten sisäinen hajonta sw. Lisäksi lasketaan osallistujien tulosten välinen hajonta sb. Uusittavuus st lasketaan seuraavan yhtälön avulla:

> 2 2  $s_t = \sqrt{s_w^2 + s_b^2}$

## **2 Harha-arvotestit**

Harha-arvotesteillä tulosaineistosta tunnistetaan tilastollisesti merkitsevästi muista tuloksista poikkeavat tulokset eli harha-arvot (käytännössä 95 % luottamusvälin ulkopuoliset tulokset).

Rinnakkaismääritysten tulokset testataan Cochranin testillä ja yksittäisen osallistujan tuloksen (tai rinnakkaismääritysten keskiarvon) poikkeavuutta tulosaineistosta testataan Grubbsin tai Hampelin testillä.

## *Cochranin testi*

Cochranin testi testaa toistokokeista osallistujien tulosten sisäistä hajontaa eli onko osallistujan tulosten sisäinen hajonta poikkeavan suuri [12]. Osallistujat numeroidaan 1, 2, ..., *p* ja toistoista hajonnat numeroidaan *s1, s2,…, sp*. Testisuure on

$$
C = \frac{s^2 \max}{\sum_{i=1}^{p} s_i^2}
$$
, missä

*s<sup>i</sup>* = rinnakkaistulosten keskihajonta

*smax* = suurin rinnakkaistulosten keskihajonta

*p* = tulossarjojen lukumäärä

Cochranin testi tehdään, jos tulosaineistossa on rinnakkaisia tuloksia vähintään kolmella osallistujalla.

## *Grubbsin testi*

Grubbsin testillä testataan joko yhden tuloksen (suurimman tai pienimmän, Grubbs) poikkeavuutta tai kahden (suurimman tai pienimmän, Grubbs 2) tuloksen poikkeavuutta kerrallaan.

Grubbsin testillä (GESD-testi) tarkastellaan mahdollisia harha-arvoja iteratiivisesti [13]. Tulostenkäsittelyohjelma asettaa mahdollisten harha-arvojen maksimimääräksi luvun K, joka on 25 % kokonaislukumäärästä, kuitenkin enintään 20 kpl. Tämän jälkeen tarkastellaan järjestyksessä lukuja, jotka ovat kauimpana keskiarvosta niin, että jo käsiteltyjä lukuja ei huomioida keskiarvon laskussa seuraavia poikkeamia tarkasteltaessa.

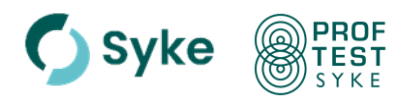

Jokaiselle testattavalle mahdolliselle harha-arvolle  $x_k$ ,  $k = 1, ..., K$  lasketaan tunnusluku:

$$
G_k = \max_{i \in I_k} \frac{|x_i - \bar{x}(I_k)|}{s(I_k)},
$$

missä  $I_k$  tarkoittaa joukkoa, joka sisältää jäljelle jääneet luvut, kun edellisillä kierroksilla käsitellyt suurimmat poikkeamat on poistettu,  $\bar{x}(I_k)$  tarkoittaa jäljelle jääneistä luvuista laskettua keskiarvoa ja  $s(I_k)$  niiden keskihajontaa. Tulos  $x_k$  on harha-arvo, jos  $G_k$  on suurempi kuin 5 % merkitsevyystasoa vastaava standardin mukaisesti laskettu kriittinen arvo.

Grubbs 2 testissä testisuure G saadaan, kun verrataan koko aineiston varianssia siihen, joka saadaan kuin kaksi äärimmäistä (pienintä tai suurinta) arvoa poistetaan. Tulokset ovat harha-arvoja, jos G on suurempi kuin 5 % merkitsevyystasoa vastaava kriittinen arvo [13].

## *Hampelin testi*

Hampelin testi perustuu tulosaineiston mediaanin ja yksittäisen tuloksen itseisarvoon. Testissä lasketaan tulosten *x1, x2,…, xp* mediaani *xmed* (arvo, jonka molemmin puolin on 50 % tuloksista) sekä erotukset *d<sup>i</sup> = |xmed - xi|*. Lasketaan lukujen di mediaani eli ns. MAD (Median Absolute Deviation). Tulos xi on harha-arvo, jos *di* > 5,06 × MAD [14].

Harha-arvotestejä tulkittaessa otetaan huomioon asetettu tavoitehajonta (*spt*). Harha-arvotesti tehdään, jos tulosaineistossa on vähintään 7 tulosta.

## *Robusti laskenta*

Myös robustissa laskennassa robustista keskiarvosta paljon poikkeavia tuloksia voidaan poistaa ennen lopullista käsittelyä (kts. kohta 8, [5]).

## **3 Homogeenisuustestaus**

Homogeenisuustestauksessa otetaan 3–15 näytepulloa valmistetusta näytesarjasta (noin 10 %) ja niistä määritetään vähintään yksi testisuure.

Testaustulokset käsitellään ensin varianssianalyysillä (ANOVA) silloin, kun kustakin näytteestä tehdään vähintään kaksi rinnakkaisanalyysiä. Tuloksista päätellään edelleen F-testin avulla, onko eri näytepulloissa todettavissa testisuureen pitoisuudessa merkitseviä eroja [5, 6].

## **4 Keskiarvo**

Tulosten keskiarvo lasketaan kaavasta:

$$
\bar{x} = \frac{1}{n} \sum_{i=1}^{n} x_i
$$
, missä

- *x* = tulosten keskiarvo
- $x_i$  = yksittäinen tulos
- *n* = tulosten lukumäärä.

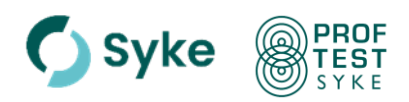

## **5 Keskihajonta**

Keskihajonta on tulosten hajonnan mitta keskiarvon ympärillä, joka lasketaan kaavasta:

$$
s = \sqrt{\frac{\sum_{i=1}^{n} (x_i - \overline{x})^2}{n-1}}
$$
, missä

*s* = keskihajonta

 $x_i$  = yksittäinen tulos

*x* = tulosten keskiarvo

*n* = tulosten lukumäärä

Keskihajonta voidaan ilmoittaa myös prosenttina (suhteellinen keskihajonta).

#### **6 Mediaani**

Mediaani on sarjan suuruusjärjestykseen asetettujen tulosten keskimmäinen arvo (n on pariton) tai kahden keskimmäisen arvon keskiarvo (n on parillinen).

## **7 Normaalisuuden tarkastelu**

Tulosaineiston normaalisuutta tarkastellaan Kolmogorov-Smirnovin testillä, jossa tuloksista *x1, x2,, … ,x<sup>p</sup>* muodostetaan empiirinen kertymä havainnon suuruuden *x* funktiona: lasketaan niiden havaintojen x<sup>i</sup> lukumäärä, jotka ovat pienempiä kuin *x* ja normeerataan jakamalla havaintojen kokonaismäärällä *p*. Näin saatua kertymää verrataan normaalijakauman kertymäfunktioon (lasketaan näiden erotuksen maksimi, jota verrataan ao. testisuureen jakaumaan).

## **8 Robusti keskiarvo ja -hajonta**

Robustia keskiarvoa käytetään yleisesti pätevyyskokeiden vertailuarvona ja sitä suositellaan myös kansainvälisissä ohjeissa [5, 6]. Periaatteessa poikkeavien tulosten vaikutus on vähäisempi robustia keskiarvoa laskettaessa kuin keskiarvoa laskettaessa.

Robustissa laskennassa tulosaineistosta poikkeavia tuloksia ei yleensä hylätä harha-arvoina, vaan niiden vaikutusta vähennetään painottamalla niitä uudelleen ja muuntamalla niitä. Käytäntö on kuitenkin osoittanut, että robustista keskiarvosta paljon poikkeavat tulokset (esim. tulokset, jotka poikkeavat tulosaineistosta enemmän kuin 5 x tulosaineiston Srob tai yli 50 % sen robustista keskiarvosta) vaikuttavat myös robustiin keskiarvoon [6]. Jos vaikutusta havaitaan, tällaiset arvot poistetaan aineistosta manuaalisesti ennen lopullista robustilaskentaa.

Lähtöarvona robustilaskennassa pidetään mediaania ja painotuskriteerinä mediaanin ja yksittäisen tuloksen erotusta. Muuntamista tehdään tiettyjen kriteerien perusteella. Robustin keskiarvon ja -hajonnan laskeminen tehdään standardin ISO 13528 algoritmin A mukaan seuraavasti [5]:

Suuruusjärjestyksessä olevista tuloksista (*x1, x2, xi, ...xp*) lasketaan ensimmäinen robusti keskiarvo ja -keskihajonta *x\** ja *s\**

- $x^*$  = tulosten x<sub>i</sub> mediaani ( $i = 1, 2, ..., p$ )
- *s\** = 1,483 × mediaanin ja yksittäisten tuloksen erotuksista *׀x<sup>i</sup> – x\* ׀* laskettu keskihajonta  $(i = 1, 2, \ldots, p)$

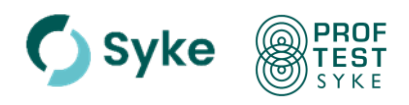

Keskiarvo *x\** lasketaan uudelleen muokaten tuloksia, jotka poikkeavat keskiarvosta enemmän kuin arvo *φ = 1,5* × *s\**. Jokaiselle tulokselle *x<sup>i</sup> (i = 1, 2, ...,p)* lasketaan uusi arvo:

> $\{ x^* - \varphi, \qquad \qquad \text{jos } x_i \leq x^* - \varphi \}$  $x_i^* =$  {  $x^* + \varphi$ , jos  $x_i > x^* + \varphi$  $\{ x_i$  muutoin

Uusi robusti keskiarvo ja keskihajonta *x\** ja *s\** lasketaan seuraavasti:

$$
x^* = \sum_{i=1}^p x_i^* / p
$$
  

$$
s^* = 1,134 \sqrt{\sum_{i=1}^p (x_i^* - x^*)^2 / (p-1)}
$$

Lopullisen robustin keskiarvon (*xrob*) ja robustin keskihajonnan (*srob*) saamiseksi robustia keskiarvoa ja -hajontaa *x\** ja *s\** voidaan muuntaa niin kauan, kunnes esim. robustin keskiarvon ja -hajonnan kolmas merkitsevä numero ei enää muutu.

## **9 Säilyvyystestaus**

Säilyvyystestaus tehdään määrityksille, joissa näytteiden pitoisuudet saattavat muuttua mm. kuljetuksen aikana (esim. pH, NNH4, klorofylli *a*). Näytteitä säilytetään kylmässä ja huoneen lämpötilassa kuljetuspäivän ajan. Molemmissa lämpötiloissa säilytetyistä näytteistä määritetään haluttu testisuure. Tulosten eron tulisi olla pienempi kuin 0,3 × tavoitehajonta [5, 6]:

$$
D = |c_{20}^{\circ} - c_4^{\circ}| < 0.3 \times s_{pt}
$$
, missä

- *c<sup>20</sup> °* = näytteen pitoisuus lämpötilassa 20 °C säilytyksen jälkeen
- $C4^{\circ}$ *<sup>º</sup>* = näytteen pitoisuus lämpötilassa 4 °C säilytyksen jälkeen
- *spt* = arvioinnissa käytetty tavoitehajonta.

## **10 Vertailuarvon epävarmuus ja luotettavuus**

Pitoisuuden karakterisointiin liittyvä epävarmuuden arviointi riippuu vertailuarvon määrittämistavasta. Käytettäessä testinäytteenä varmennettua vertailumateriaalia saadaan vertailuarvon epävarmuus suoraan vertailumateriaalin sertifikaatista. Synteettisen näytteen teoreettisen pitoisuuden epävarmuus lasketaan näytteen eri valmistusvaiheista johtuvien epävarmuustekijöiden avulla ensisijaisesti GUM laskentaa hyödyntäen. Synteettisen näytteen pitoisuuden epävarmuus arvioidaan tulosaineiston robustin keskihajonnan avulla, jos vertailuarvona on käytetty sopimusarvoa. Jos vertailuarvona käytetään tulosaineiston keskiarvoa, epävarmuus arvioidaan keskihajonnan avulla.

Kun vertailuarvo arvioidaan osanottajien tulosten perusteella, sen epävarmuus voidaan arvioida seuraavilla tavoilla.

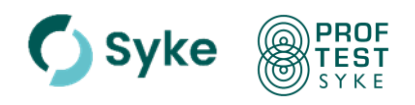

Keskiarvon keskivirheenä, kun vertailuarvo on laskettu tulosten keskiarvona. Tällöin vertailuarvoon liittyvä laajennettu epävarmuus *Upt* lasketaan keskiarvon keskivirheenä 95 % luottamusvälillä seuraavan yhtälön mukaan [5]:

$$
U_{pt} = 2 \cdot s / \sqrt{n} \text{ , missä}
$$

*s* = tulosaineiston keskihajonta ja *n* = tulosten lukumäärä.

Käytettäessä tulosten robustia keskiarvoa vertailuarvona laajennettu epävarmuus lasketaan robustin keskihajonnan avulla 95 % luottamusvälillä seuraavan yhtälön mukaan [5]:

$$
U_{pt} = 2 \cdot 1.25 \cdot s_{rob} / \sqrt{n},
$$
missä

*srob*= robusti keskihajonta ja *n* = tulosten lukumäärä.

Vertailuarvon standardiepävarmuuden *upt* tulisi täyttää seuraava ehto pätevyyden arvioinnissa asetettuun hajonnan tavoitearvoon (*spt*) verrattuna [6]:

$$
u_{\textit{pt}}/s_{\textit{pt}} \leq 0.3
$$

Jos edellä esitetty ehto toteutuu, vertailuarvo on luotettava. Jos 0,3 < *upt/spt* l, missä 0,3 < l < 0,7 (l voidaan asettaa myös pätevyyskohtaisesti), ilmoitetaan, että vertailuarvoon liittyy suuri epävarmuus. Jos *upt/spt* > l, z-arvoja ei ilmoiteta [5, 6].

Kun vertailuarvona käytetään metrologisesti jäljitettävää määritystulosta (mm. ID-ICP-MS) vertailuarvon standardiepävarmuutena voidaan käyttää määrityksen standardiepävarmuutta (GUM laskettu).

## **11 z-arvo ja sen tulkinta sekä tavoitehajonnan luotettavuus**

Tulokselle lasketaan z-arvo seuraavasti [4]:

$$
z = \frac{(x_i - x_{pt})}{s_{pt}},
$$
missä

*x<sup>i</sup>* on yksittäisen osallistujan tulos, *xpt* on vertailuarvo ja *spt* on tulosten arvioinnissa asetettu tavoitehajonta.

z-arvon perusteella arvioidaan osallistujan suoriutumista pätevyyskokeessa.

Osallistujan tulosta voidaan pitää [4]:

hyväksyttävänä, jos | *z* | ≤ 2,0 kyseenalaisena, jos 2,0 < | *z* | < 3,0 ei-hyväksyttävänä, jos | *z* | ≥ 3,0**.**

z-arvojen tulostuksesta esitetään esimerkki liitteessä 3.

Tavoitehajonnan ja samalla z-arvon luotettavuus arvioidaan vertaamalla tulosaineiston hajontaa asetettuun tavoitehajontaan. Kriteerinä pidetään, että tulosaineistosta laskettu s (*s* tai *srob*) on pienempi kuin 1,2 × asetettu tavoitehajonta, esim. *srob* < 1,2×*spt*. Tällöin voidaan laskettuja z-arvoja pitää luotettavina [6].

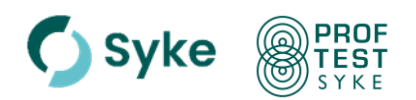

### **12 zeta-arvo ja sen tulkinta**

Alustavassa tulosraportissa osallistujille toimitetaan zeta-arvot niille tuloksille, joille on ilmoitettu mittausepävarmuus 95 %:n luottamusvälillä ( $k = 2$ ) [4].

zeta = 
$$
(x_i - x_{pt}) / \sqrt{u_i^2 + u_{pt}^2}
$$
, missä

 $x_i$  = yksittäisen osallistujan tulos

 $x_{\text{pt}}$  = vertailuarvo (the assigned value)

 $u_i$  = yksittäisen osallistujan tuloksen mittausepävarmuus

 $u_{pt}$  = vertailuarvon standardiepävarmuus

Tuloksen zeta-arvo kuvaa, miten kaukana tulos on vertailuarvosta suhteessa tuloksen mittausepävarmuuteen. Jos osallistujan ilmoittama mittausepävarmuus on realistinen, z-arvo ja zeta-arvot ovat lähellä toisiaan. Ero ei ole myöskään suuri, jos erotus x<sub>i</sub> - x<sub>pt</sub> on pieni, jolloin osallistujan tulos on lähellä vertailuarvoa. Osallistujan pätevyyttä ei arvioida zeta-arvon perusteella, mutta osallistuja voi hyödyntää sitä määrityksen mittausepävarmuutta arvioidessaan.

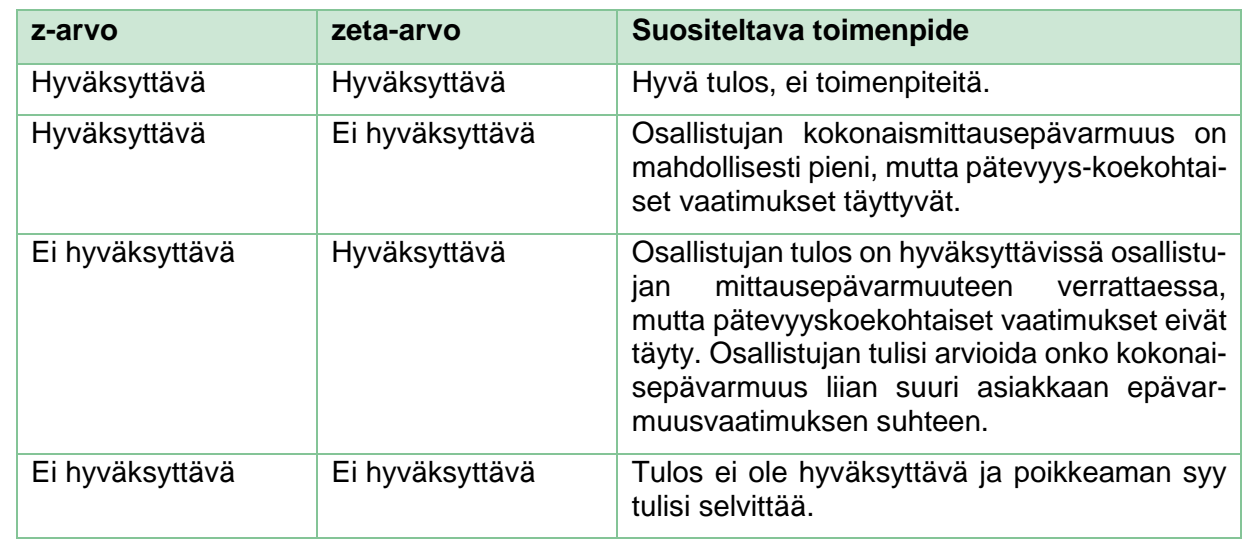

## **Tulosten tulkinta:**

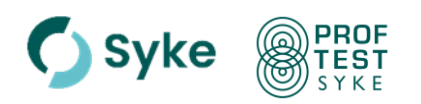

## **13 D%- ja En-arvot**

Osallistujien menestymistä voidaan arvioida D%-arvolla, etenkin, jos testisuureella on vähäisesti tuloksia. Käytettäessä D%-arvoja ('*Difference*') tulosten arviointiin lasketaan osallistujan tuloksen ja vertailuarvon erotus. Jos asetettua vertailuarvoa pidetään testisuureen määrän referenssiarvona, D% voidaan tulkita osallistujan tuloksen mittausvirheeksi.

 $D_i\% = \frac{100 (x_i - x_{pt})}{x}$  $\frac{x_l - x_{pt}}{x_{pt}}\%$  , missä

*x<sup>i</sup>* = yksittäisen osallistujan tulos, *xpt* = vertailuarvo

D%-arvojen arviointi voidaan tehdä esim. suhteuttaen tulokset annettuihin laatusuosituksiin suhteuttaen tai numeerisina arviointeina.

Osallistujien tuloksia voidaan arvioida myös käyttäen En-arvoja. Jos osallistujia on testisuureella vähäisesti (n < 6), harkitaan En-arvon käyttöä, jos testisuureelle on asetettu vertailuarvo epävarmuuksineen.

En-arvojen ('*Error, normalized*') avulla voidaan arvioida osallistujien tulosten ja vertailuarvon välistä eroa huomioiden tulosten ja vertailuarvon laajennetut epävarmuudet (Liite 7). En-arvo lasketaan kaavalla:

$$
(E_n)_i = \frac{x_i - x_{pt}}{\sqrt{u_i^2 + u_{pt}^2}} \qquad , \text{missä}
$$

*x<sup>i</sup>* = yksittäisen osallistujan tulos, *xpt* = vertailuarvo, *U<sup>i</sup>* = yksittäisen osallistujan tuloksen laajennettu mittausepävarmuus ja *Upt* = vertailuarvon laajennettu epävarmuus.

E<sub>n</sub>-arvojen tulkinnassa arvot -1,0 < E<sub>n</sub> < 1,0 kuvaavat hyväksyttävää tulosta, mikäli mittausepävarmuudet ovat realistisella tasolla. Arvot  $E_n$ ≥ 1,0 tai  $E_n$ ≤ -1,0 kuvaavat mittausepävarmuuden uudelleen arvioinnin tai menetelmän uudelleen validoinnin tarvetta.

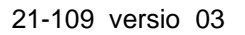

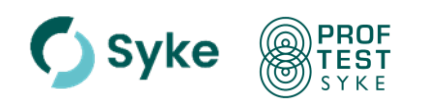

## <span id="page-22-0"></span>**Liite 3. Osallistujakohtainen tuloste**

Vertailumittauksen tulosten yhteydessä raportoidaan osallistujakohtainen tuloste, missä osallistujan tulosten ja niistä laskettujen z-arvojen lisäksi esitetään tärkeimmät tilastollisesti lasketut parametrit seuraavan esimerkin mukaisesti:

#### **Esimerkki osallistujakohtaisesta tulostaulukosta ja z-arvon laskemisesta**

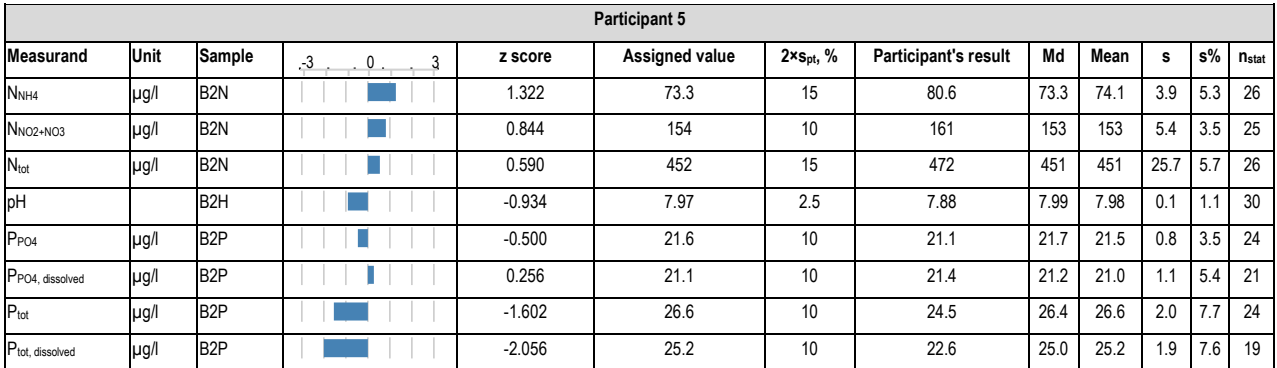

missä,

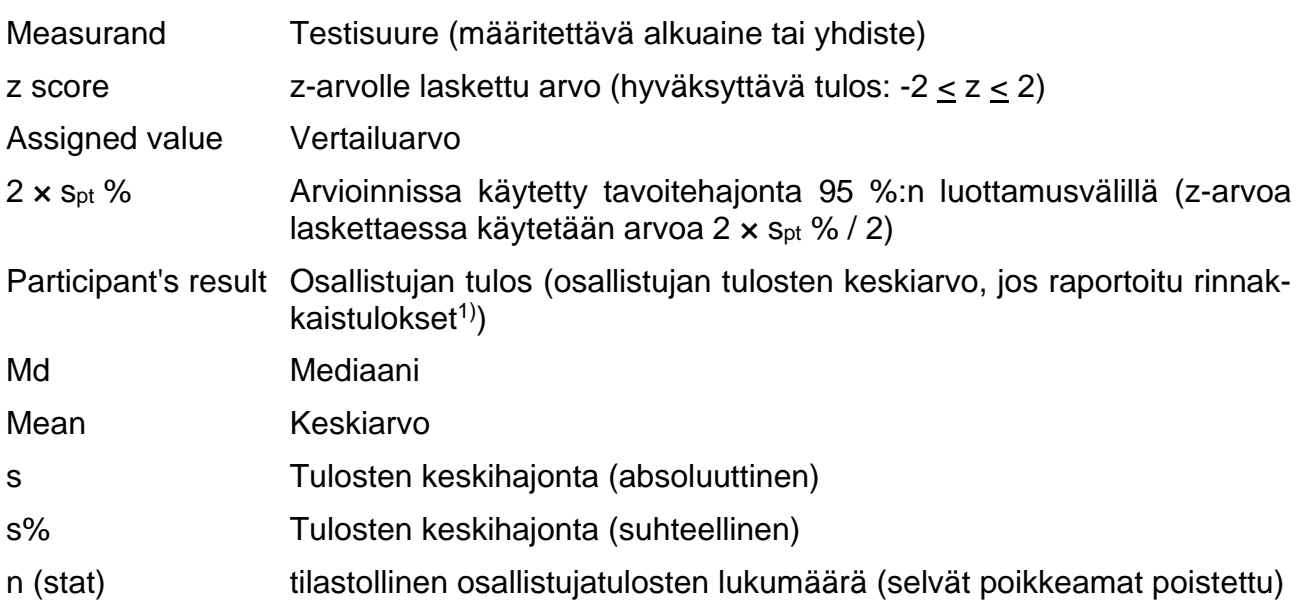

**1)** Pätevyyden arvioinnissa käytettävä z-arvo lasketaan osallistujan ilmoittamasta tarkasta arvosta. Tulostaulukossa näkyvä osallistujan tulos voi poiketa keskiarvolaskennasta tai raportilla näytettävien desimaalien lukumäärän johdosta laboratorion raportoimasta tarkasta arvosta.

#### **z-arvo:**

Yllä olevassa esimerkissä näytteen B2N Ntot-pitoisuuden vertailuarvo oli 452 µg/l (= *xpt*) ja arvioinnissa käytetty tavoitehajonta 15 % (2xs<sub>pt</sub> %, 95 %:n luottamusvälillä), joten s<sub>pt</sub> = 7,5 % vertailuarvosta.

Osallistujan 5 tulos (*xi*) oli 472 µg/l.

 $z = (x_i - x_{pt})/s_{pt} = (472-452) / (0.075 \times 452) = 0.590.$